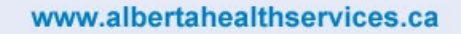

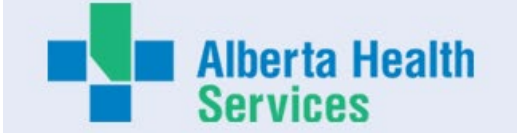

# **AHS Board and Executive Expense Report**

**Name:** Paul George Haggis **Title:** AHS Board Member **Location:** Calgary Expenses approved during the month of December 2023

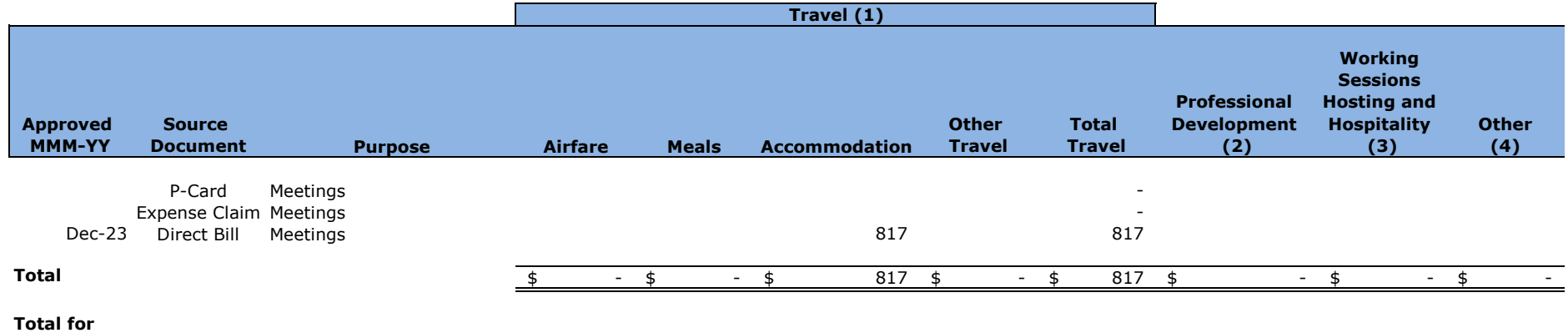

### **the Month** \$ 817

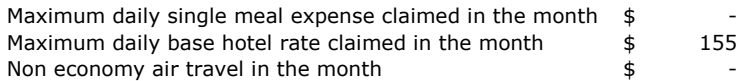

#### **1) Travel expenses**

Includes local and out of province/country travel expenses. Other travel includes items such as taxis, parking mileage, car rental and other expenses related to travel.

### **2) Professional Development**

Includes conference, seminar and course registration fees and material

### **3) Hosting and Hospitality expenses**

Hospitality and Hosting expenses may be incurred to advance AHS' mission, vision and values. For example, may include working lunches with staff and prospective employees meetings with government officials, dignitaries, public interest groups, donors other public or private organizations.

### **4) Other**

Other expenses include expenses incurred in the normal course of business that are required for work purposes. May include small item technology purchases, books, etc.

Car allowance and any other employment benefits reported in the annual financial statements are excluded from this report

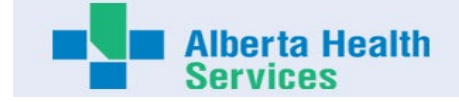

# **Expense Report Direct Bill Summary**

#### **Purpose of This Form:**

The information will be used for Public Disclosure reporting. The purpose of this form is to report expenses incurred on behalf of a designated Executive or an AHS Board Member and paid for by a third party vendor.

### **Expenses Paid Directly to Third Party Vendors:**

Examples include but are not limited to hotels, travel agencies, car rental agencies, conferences, courses and expenses reimbursed from a petty cash fund. AHS may have established accounts with certain vendors used to book travel and other expenses that are billed directly to AHS. It is mandatory to include in monthly reports these expenses that pertain to each member. AHS is required to disclose expenses for all applicable receipts and back up must be attached.

## **Direct Bill Report**

- Enter all items related to expenses incurred while conducting AHS business and paid for via a third party vendor
- (i.e. accommodations, airline tickets, car rentals, hosting events and working sessions)
- Enter all expenses pertaining to professional development such as conferences and courses, etc.
- Enter all expenses paid by AHS not mentioned above.
- Copies of invoices and other relevant back up must be attached, approvals for hosting events/working sessions that exceeds \$600 must be provided.
- Information will be used for reporting purposes only.
- Refer to Quick Reference Guide for: Providing a Standard Business Reason(s)
- A personal cheque must be attached to cover expenses deemed ineligible.
- Indicate whether you have expenses to report in this section for this reporting period:

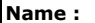

**Name : Reporting Period for the Month of :** Dec-23

**YES**

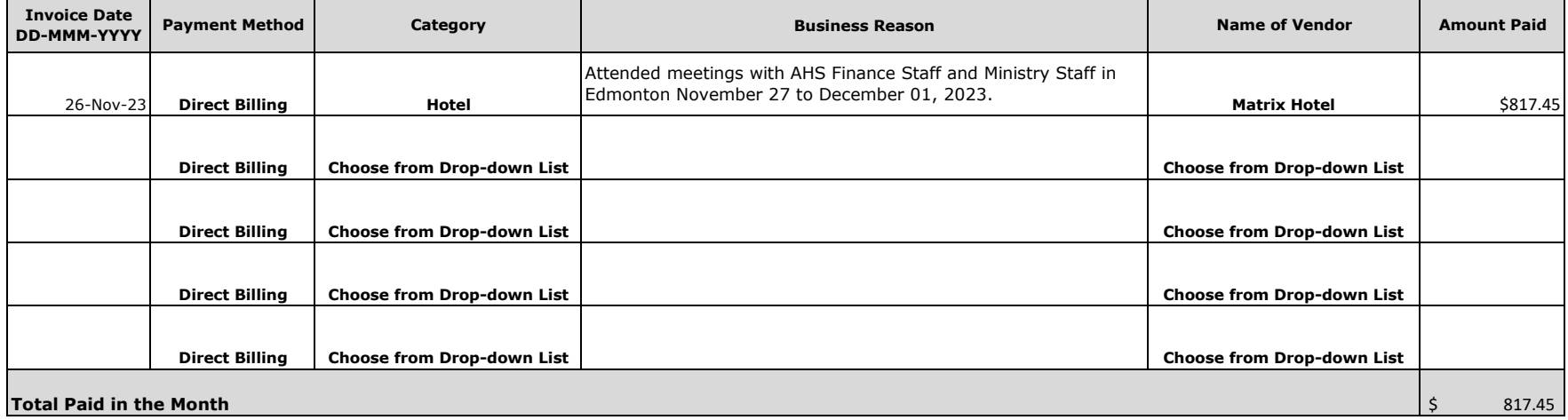

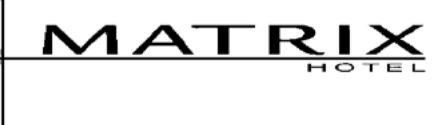

**Alberta Health Services Accounts Payable** P.O. Box 1600 **Edmonton AB T5K 1G8** Canada

## **COPY OF INVOICE**

Arrival

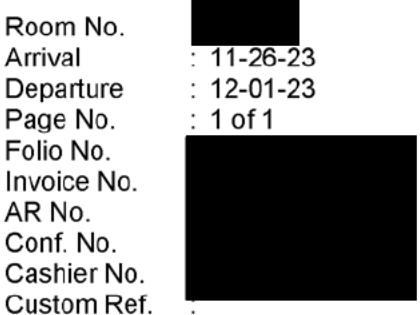

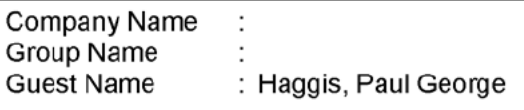

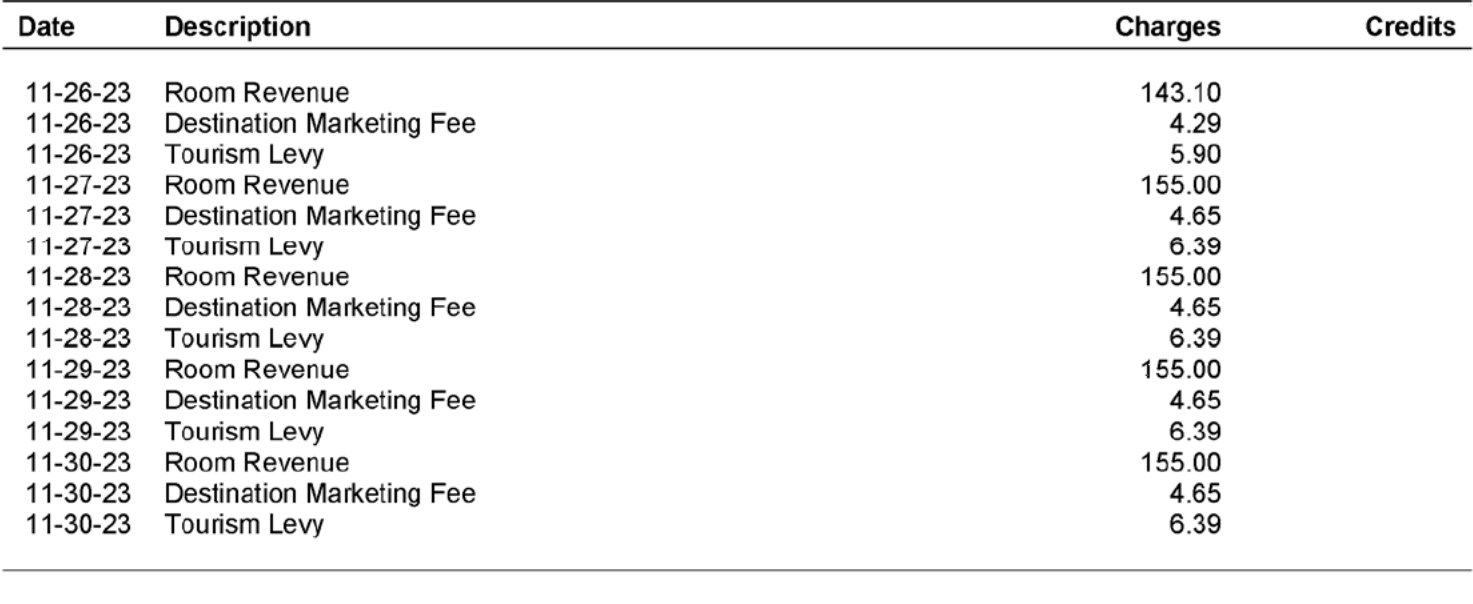

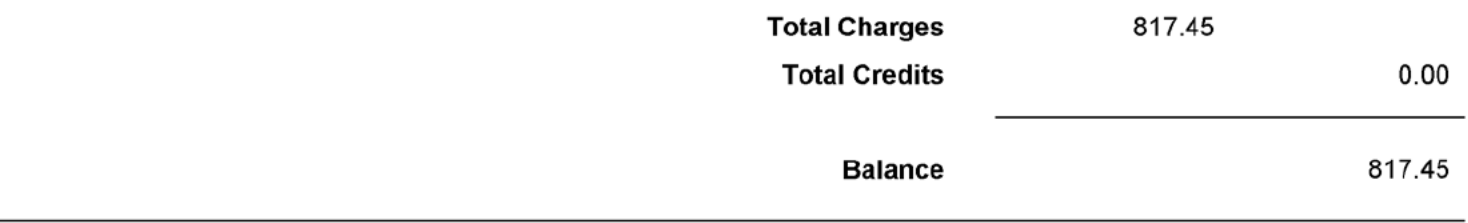

I agree that I am personally liable for payment of this account, and if this person, company or association indicated does not settle within a reasonable period, my liability for payment should be joint and several with such person, company or association.

> Matrix Hotel | 10640 100 Ave NW | Edmonton, AB T5J 3N8 Reservations: (866) 465-8150 | Telephone: (780) 429-2861 | Fax: (780) 420-4962 Email: info@matrixedmonton.com www.matrixedmonton.com